## Package 'duckduckr'

April 7, 2017

<span id="page-0-0"></span>Type Package Title Simple Client for the DuckDuckGo Instant Answer API Version 1.0.0 Description Programmatic access to the DuckDuckGo Instant Answer API <https://api.duckduckgo.com/api>. License MIT + file LICENSE URL <https://github.com/dirkschumacher/duckduckr> BugReports <https://github.com/dirkschumacher/duckduckr/issues> Encoding UTF-8 LazyData true Imports crul, jsonlite Suggests testthat, covr RoxygenNote 6.0.1 NeedsCompilation no Author Schumacher Dirk [aut, cre] Maintainer Schumacher Dirk <mail@dirk-schumacher.net> Repository CRAN

Date/Publication 2017-04-07 17:06:07 UTC

### R topics documented:

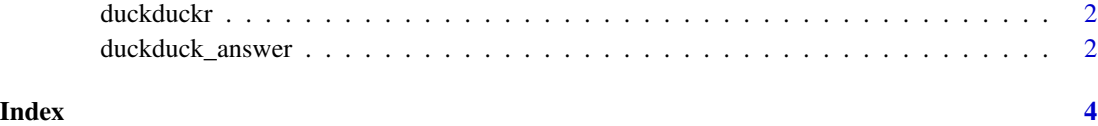

<span id="page-1-0"></span>

#### Description

Programmatic access to the DuckDuckGo's Instant Answer API <https://api.duckduckgo.com/api>

#### Author(s)

Dirk Schumacher (mail@dirk-schumacher.net)

duckduck\_answer *Call DuckDuckGo Instant Answer API*

#### Description

Makes a synchronous API call to the DuckDuckGo Instant Answer API. Take a look at Duck-DuckGo's terms of use (<https://api.duckduckgo.com/api>) before using it.

#### Usage

```
duckduck_answer(query, no_redirect = FALSE, no_html = FALSE,
skip_disambig = FALSE, app_name = "duckduckr")
```
#### Arguments

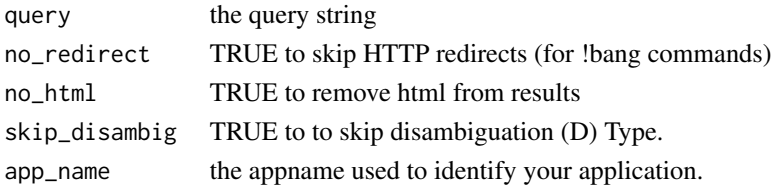

#### Value

Always returns a list. If the API call was successful it contains the response of the duckduckgo API as parsed by [fromJSON](#page-0-0). In addition the object's attributes contain additional meta data. Especially the status attribute indicates if something went wrong during the HTTP call or parsing of the JSON text.

In case the call was successful the status attribute is equal to "OK".

In case something went wrong, the status attribute is equal to "error" and in the error attribute you will find more information. In particular the type, which is either "http\_error" or "json\_parse\_error" depending on the error's source.

In case of a "http\_error", there is an additional message and http\_status element.

In case of "json\_parse\_error", there is an additional message element.

In addition there is always a source element with the URL used to query the data.

#### duckduck\_answer 3

#### See Also

<https://api.duckduckgo.com/api> for more information on the API and their terms of use.

#### Examples

## Not run: tmp <- duckduck\_answer("duckduckgo") tmp\$Abstract

## End(Not run)

# <span id="page-3-0"></span>Index

duckduck\_answer, [2](#page-1-0) duckduckr, [2](#page-1-0) duckduckr-package *(*duckduckr*)*, [2](#page-1-0)

fromJSON, *[2](#page-1-0)*